## **EMBEDDED SYSTEMS**

## Skill Tree: Color in the boxes and level up your skills

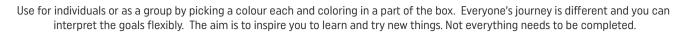

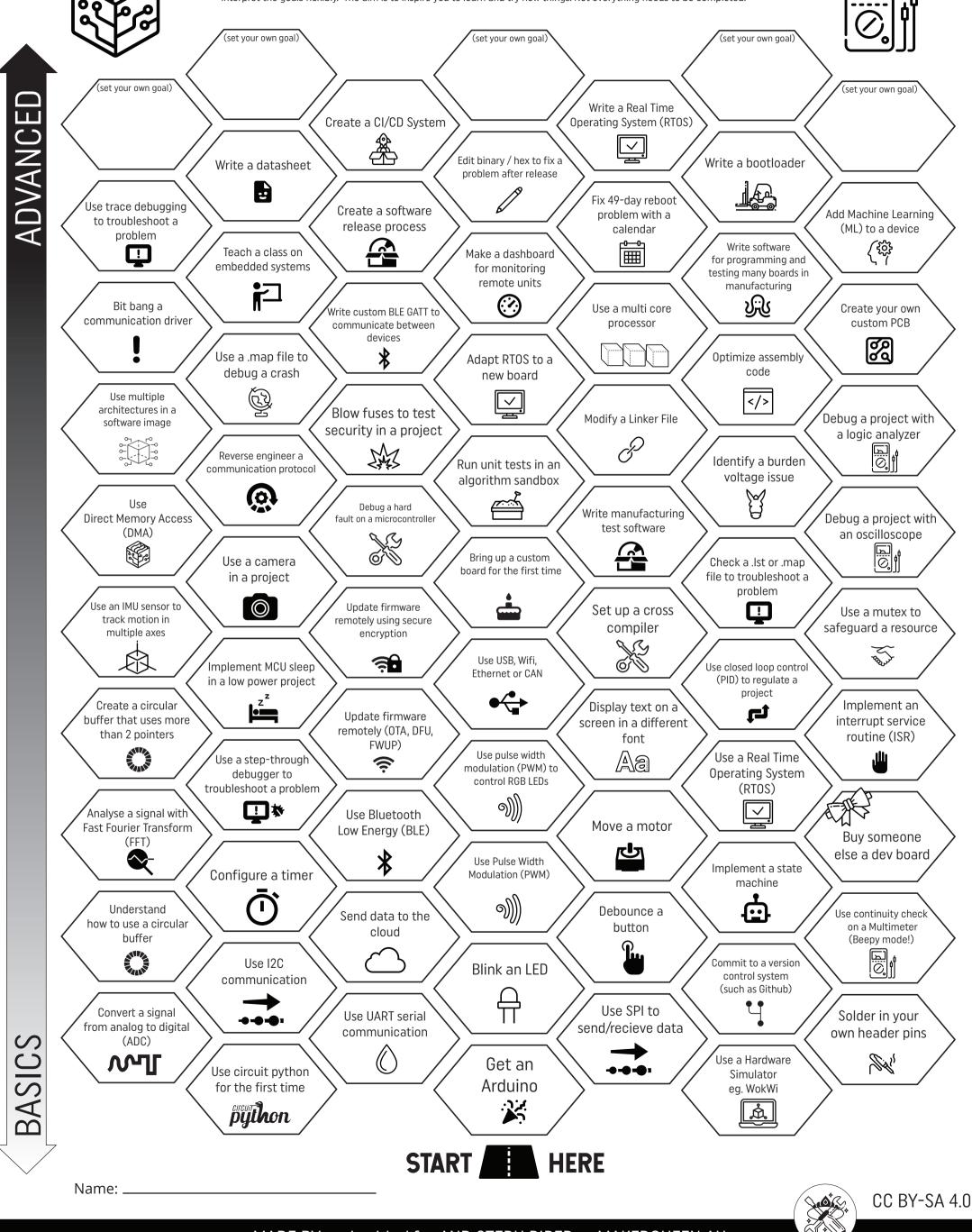

MADE BY embedded.fm AND STEPH PIPER - MAKERQUEEN AU

Icons by Icons8.com